Discrete Wavelet Transform을 이용한 Time Series Classification

## 방태모

예제. 분석에 사용된 데이터는 영국의 탄소 발자국(carbon foot print : 개인 또는 단체가 직 접·간접적으로 발생시키는 온실 기체의 총량을 의미함. 여기에는 이들이 일상 생활에서 사용 하는 연료, 전기, 용품 등이 모두 포함됨)을 줄이는 것에 도움을 주는 목적에서 수집되었고, 가정에서 전기를 어떻게 사용하고 있는지에 대한 행동(behavioral) 데이터에 해당한다. 각 series는 720의 길이(매 2분 마다 24시간 측정)를 가지고 있으며, CRT TV, LCD TV, 컴퓨터 모니터로 세 범주를 가진다.

- > library(tidyverse)
- > library(mlr)
- > library(wavelets)
- > library(caret)
- > ## 데이터 로딩 및 전처리
- > train\_sctype <- read\_table("./data/ScreenType/ScreenType\_TRAIN.txt", col\_names
- = FALSE) # 행 하나가 관측치
- > test\_sctype <- read\_table("./data/ScreenType/ScreenType\_TEST.txt", col\_names = FALSE)
- > train\_sctype <- train\_sctype %>%
- + mutate(type = factor(type, levels =  $c(1, 2, 3)$ ))

```
> test_sctype <- test_sctype %>%
```
+ mutate(type = factor(type, levels = c(1, 2, 3)))

```
> ## wavelet transform 실시
```
- > train2\_sctype <- train\_sctype %>%
- + select(-type)
- > test2\_sctype <- test\_sctype %>%
- + select(-type)

```
> train_wt <- NULL
```

```
> test_wt <- NULL
```

```
> for(i in 1:nrow(train2_sctype)){
```

```
+ train <- t(train2_sctype[i, ])
```
+ test <- t(test2\_sctype[i, ])

```
+ wt1 <- dwt(train, filter = "haar", boundary = "periodic")
```

```
+ wt2 <- dwt(test, filter = "haar", boundary = "periodic")
```

```
+ train_wt <- bind_rows(train_wt, unlist(list(W = wt1@W$W1, V = wt1@V$V1)))
```

```
+ test_wt <- bind_rows(test_wt, unlist(list(W = wt2@W$W1, V = wt2@V$V1)))
```

```
+ }
```
--------------------

(해설) wavelet transform에 의한 결과는 mother fucntion에 의한 것과 father function에 의한 것으로 나뉘어 진다. W는 mother function에 의한 것으로, wavelet coefficients라고 도 하며 smoothing filter 역할을 한다. V는 father function에 의한 것으로, scaling coefficients라고도 하며 데이터가 어떻게 변화하는지 (data's detail)에 대한 정보를 포함한다. 또한 원 계열의 절반 길이에 해당하는 vector만을 모형 적합에 사용할 예정이다. 다음은 Haar function의 mother function( $\psi$ )과 father function( $\phi$ )에 해당한다.

$$
\psi_{Haar}(t) = \begin{cases}\n-1 & 1/2 \le t < 1, \\
1 & 0 \le t < 1/2, \\
0 & \text{otherwise.} \n\end{cases}
$$
\n
$$
\phi_{Haar}(t) = \begin{cases}\n1 & 0 < t < 1, \\
0 & \text{otherwise.}\n\end{cases}
$$

 : < Time Series Classification with Discrete Wavelet Transformed Data : Insights from an EmpIrical Study 출처 - Daoyuan Li >)

> train\_wt <- bind\_cols(train\_sctype %>% select(type), train\_wt)

> test\_wt <- bind\_cols(test\_sctype %>% select(type), test\_wt)

> ## 모형 적합 : Random forest, knn 이용

> train\_Task <- makeClassifTask(data = train2\_wt, target = "type")

> # define parameters for tuning

> rg\_ps <- makeParamSet(

+ makeIntegerParam("num.trees", lower = 100, upper = 200), # 고려할 tree 총 갯수

+ makeIntegerParam("mtry", lower = 50, upper = 100), # 각 노드 분할시 고려하는 변 수의 갯수

+ makeIntegerParam("min.node.size", lower = 50, upper = 100) # 노드에 포함될 최소 표본 사이즈.

+ )

> knn\_ps <- makeParamSet(

+ makeIntegerLearnerParam("k", lower = 50, upper = 120)

```
+ )
```
> # define search function

```
> rancontrol <- makeTuneControlRandom(maxit = 50L) # do 50 interations
```
> # set 5 fold cross validation

> set\_cv <- makeResampleDesc("CV", iters = 5L)

> # tune parameters

> set.seed(124)

```
> rg_tune <- tuneParams(learner = rg, resampling = set_cv, task = train_Task, 
+ par.set = rg_ps, control = rancontrol, measures = acc)
[Tune] Started tuning learner classif.ranger for parameter set:
```

```
 Type len Def Constr Req Tunable Trafo
num.trees integer - - 100 to 200 - TRUE -
mtry integer - 50 to 100 - TRUEmin.node.size integer - - 50 to 100 - TRUE
With control class: TuneControlRandom
Imputation value: -0
[Tune-x] 1: num.trees=133; mtry=85; min.node.size=84
[Tune-y] 1: acc.test.mean=0.4666667; time: 0.0 min
...
[Tune-x] 50: num.trees=142; mtry=98; min.node.size=80
[Tune-y] 50: acc.test.mean=0.4560000; time: 0.0 min
[Tune] Result: num.trees=194; mtry=87; min.node.size=70 : acc.test.mean=0.5066667
> knn_tune <- tuneParams(learner = knn, resampling = set_cv, task = train_Task, 
                      par.set = knn_ps, control = rancontrol, measures = acc)
[Tune] Started tuning learner classif.knn for parameter set:
     Type len Def Constr Req Tunable Trafo
k integer - - 50 to 120 - TRUE
With control class: TuneControlRandom
Imputation value: -0
[Tune-x] 1: k=73
[Tune-y] 1: acc.test.mean=0.3573333; time: 0.0 min
...
[Tune-x] 50: k=74
[Tune-y] 50: acc.test.mean=0.3626667; time: 0.0 min
[Tune] Result: k=89 : acc.test.mean=0.3840000
> # using hyperparameters for modeling
> rg_best <- setHyperPars(rg, par.vals = rg_tune$x)
> knn_best <- setHyperPars(knn, par.vals = knn_tune$x)
> # train a model
> mod_rg <- mlr::train(rg_best, train_Task)
> mod_knn <- mlr::train(knn_best, train_Task)
> getLearnerModel(mod_rg)
Ranger result
Call:
 ranger::ranger(formula = NULL, dependent.variable = tn, data = getTaskData(.task, 
    .subset), probability = (.learner$predict.type == "prob"), case.weights =
```

```
.weights, ...)
```
Type: Classification Number of trees: 194 Sample size: 375 Number of independent variables: 716 Mtry: 87 Target node size: 70 Variable importance mode: none Splitrule: gini OOB prediction error: 54.40 %

> getLearnerModel(mod\_knn)\$k

[1] 89

> # make predictions

> pred\_test <- predict(mod\_rg, newdata = test2\_wt)

> confusionMatrix(pred\_test\$data\$response, pred\_test\$data\$truth) Confusion Matrix and Statistics

## Reference

Prediction 1 2 3 1 66 54 53 2 40 39 24 3 19 32 48

## Overall Statistics

 Accuracy : 0.408 95% CI : (0.3578, 0.4596) No Information Rate : 0.3333 P-Value [Acc > NIR] : 0.0014867

 Kappa : 0.112 Mcnemar's Test P-Value : 0.0002389

Statistics by Class:

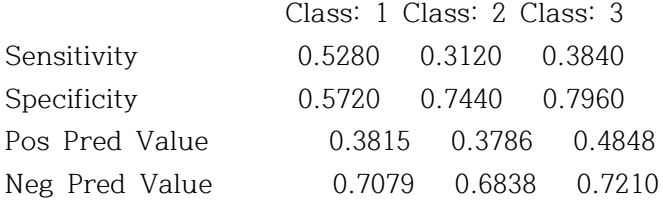

Prevalence 0.3333 0.3333 0.3333 Detection Rate 0.1760 0.1040 0.1280 Detection Prevalence 0.4613 0.2747 0.2640 Balanced Accuracy 0.5500 0.5280 0.5900

> pred\_test <- predict(mod\_knn, newdata = test2\_wt)

> confusionMatrix(pred\_test\$data\$response, pred\_test\$data\$truth)

Confusion Matrix and Statistics

 Reference Prediction 1 2 3 1 75 79 78 2 49 40 34 3 1 6 13

Overall Statistics

 Accuracy : 0.3413 95% CI : (0.2934, 0.3918) No Information Rate : 0.3333 P-Value [Acc > NIR] : 0.39

Kappa : 0.012

Mcnemar's Test P-Value : <2e-16

Statistics by Class:

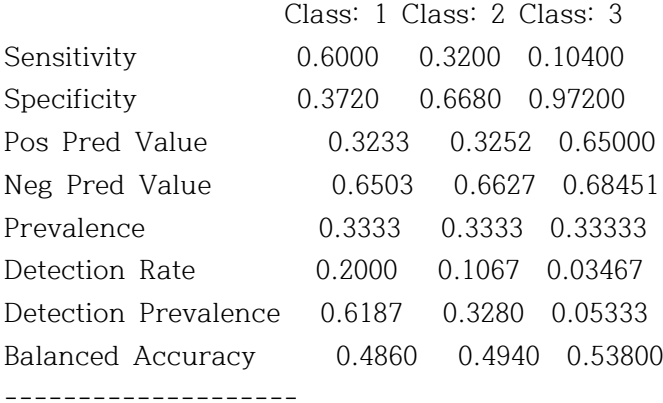

(1) No Information Rate : 가장 많은 값이 발견된 분류의 비율

(2) Kappa : 범주형 자료에 대한 일치도 측도(measure of agreement)를 나타냄. 1은 완벽 한 일치, 0은 일치 결여를 나타낸다. 군집이 심하게 불균형적인 경우 우수한 성능평가 측도.

mation Rate : 7}{8} **만** 18-11111

\nTheta : 7% **만은** 갔이 발건된 분류의 비을 나티  
\n법주형 자료에 대한 일치도 측도(measure of agreement)를 나티  
\n일치 경여를 나타내다. 군집이 심하게 불군형적인 경우 우수한 성는

\n
$$
K = \frac{Accuracy - p(e)}{1 - p(e)}
$$

\n
$$
p(e) = \sum_{i=1}^{k} p_{i+}p_{+i}
$$
: 우연히 실제간과 예축간이 일치된 평가를 합 비을

(3) McNemar`s Test P-Value : 동일한 개체에서 얻어진 두가지 범주형 변수의 반응률에 차 이가 있는지 검정. (즉, paired t-test의 범주형 버전에 해당)

(4) Statistics by Class

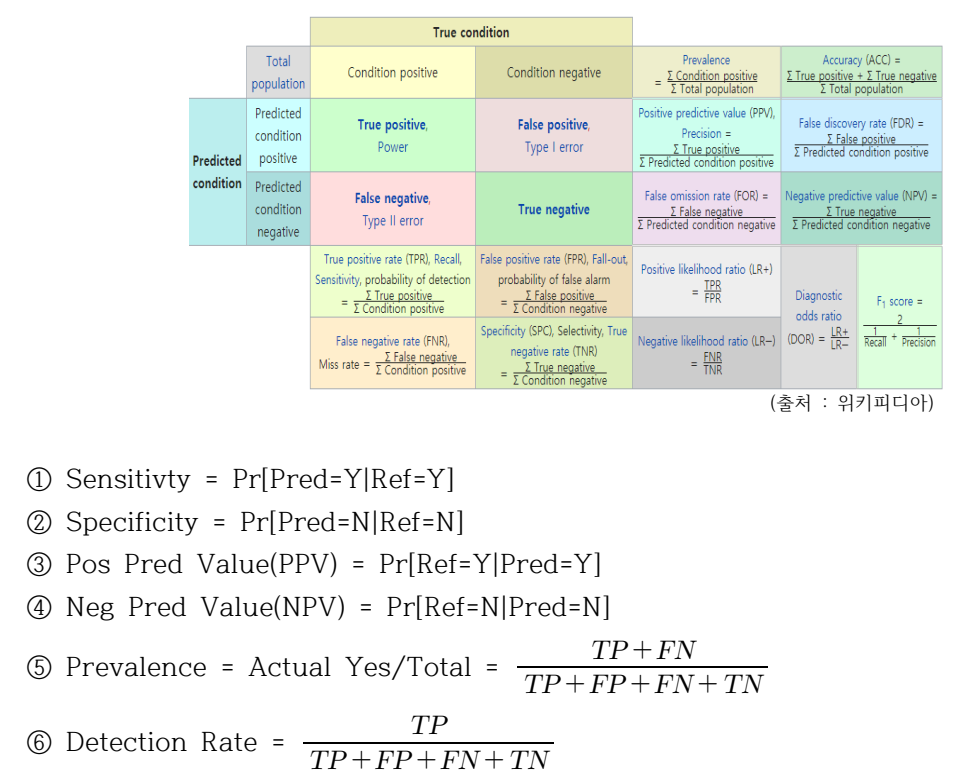

 $\Omega$  Sensitivty = Pr[Pred=Y|Ref=Y]

Specificity = Pr[Pred=N|Ref=N] ②

- Pos Pred Value(PPV) = Pr[Ref=Y|Pred=Y] ③
- Neg Pred Value(NPV) = Pr[Ref=N|Pred=N] ④

 $TP+FP+FN+TN$  $TP + FN$ Whis take =  $\frac{F_{\text{Condation}}}{2 \text{ Condition point}}$ <br>
(1) Sensitivty = Pr[Pred=Y|Ref=Y]<br>
(2) Specificity = Pr[Pred=N|Ref=N]<br>
(3) Pos Pred Value(PPV) = Pr[Ref=Y|Pred<br>
(4) Neg Pred Value(NPV) = Pr[Ref=N|Pre<br>
(5) Prevalence = Actual Yes/Tot **① Sensitivty = Pr[Pred=Y|Ref=Y]**<br> **② Specificity = Pr[Pred=N|Ref=N]**<br> **③ Pos Pred Value(PPV) = Pr[Ref=Y|Pred=Y]**<br> **④ Neg Pred Value(NPV) = Pr[Ref=N|Pred=N]**<br> **③ Prevalence = Actual Yes/Total =**  $\frac{TP+FN}{TP+FP+FN+TN}$ <br> **④ Dete** 

- $TP+FP+FN+TN$  $TP$
- $TP+FP+FN+TN$  $TP + FP$
- $\circledR$  Balanced Accuracy =  $(Sensitivity + Specificity)/2$